# Package 'FRAPO'

December 12, 2016

<span id="page-0-0"></span>Version 0.4-1

Date 2016-12-07

Title Financial Risk Modelling and Portfolio Optimisation with R

**Depends**  $R$  ( $>= 3.1.3$ ), methods, cccp, Rglpk, timeSeries

Description Accompanying package of the book 'Financial Risk Modelling and Portfolio Optimisation with R', second edition. The data sets used in the book are contained in this package.

LazyData TRUE

License GPL  $(>= 3)$ 

NeedsCompilation no

Author Bernhard Pfaff [aut, cre]

Maintainer Bernhard Pfaff <bernhard@pfaffikus.de>

Repository CRAN

Date/Publication 2016-12-12 00:48:20

Repository/R-Forge/Project frapo

Repository/R-Forge/Revision 33

Repository/R-Forge/DateTimeStamp 2016-12-07 21:00:53

# R topics documented:

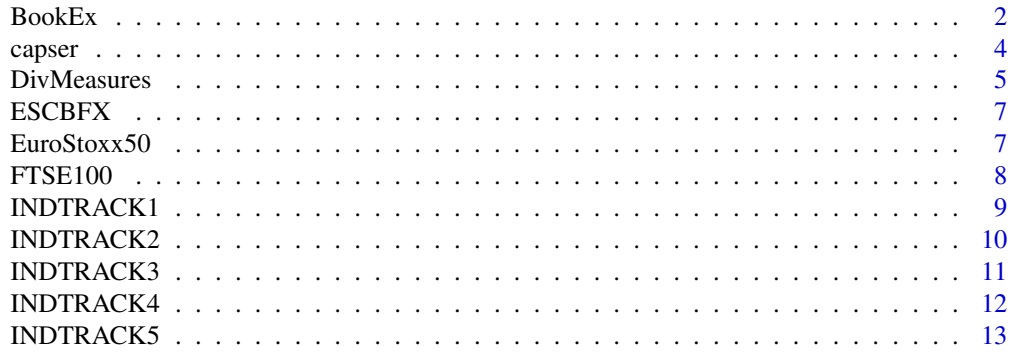

<span id="page-1-0"></span>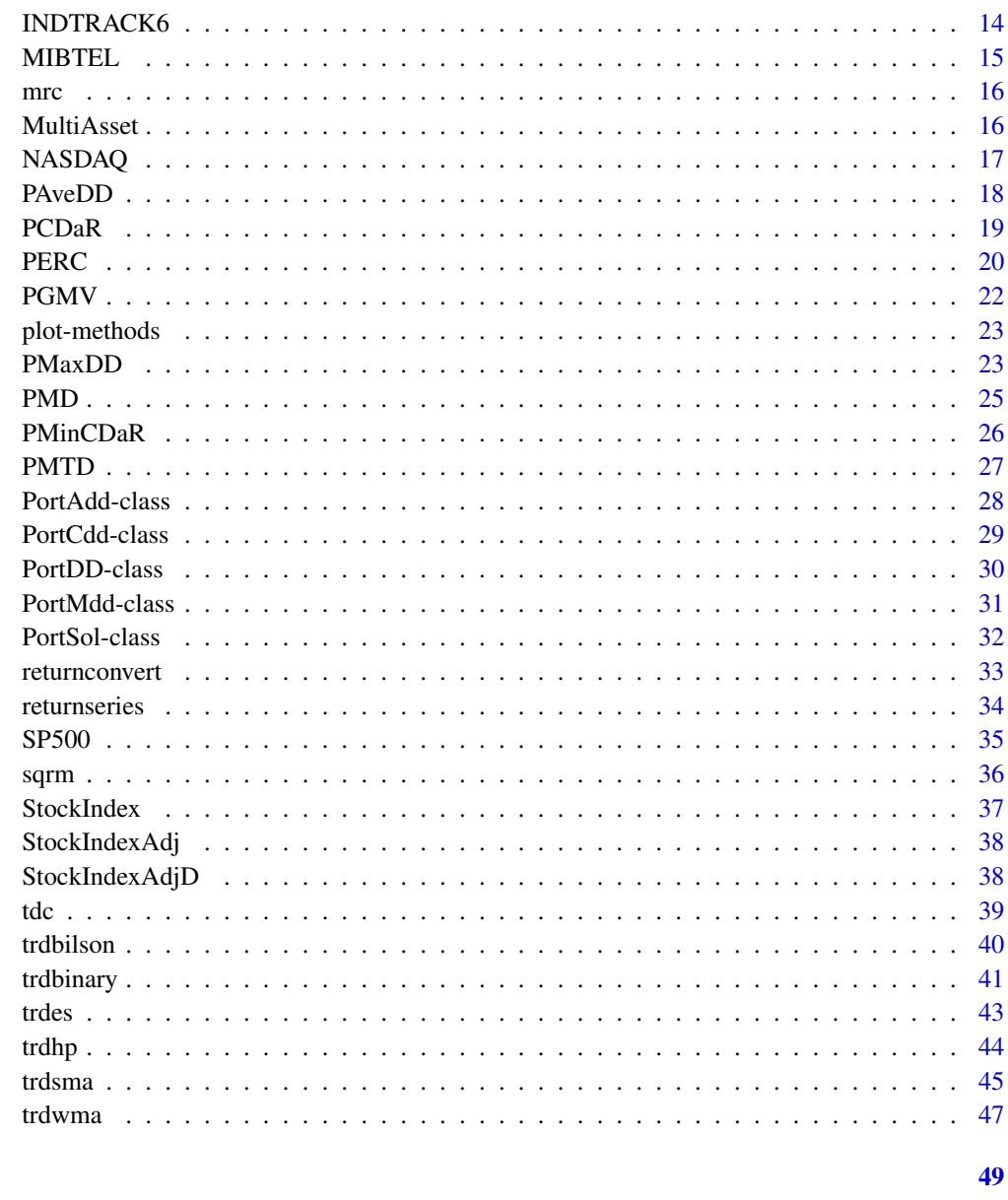

# **Index**

BookEx

Utility functions for handling book examples

# **Description**

Utility functions for returning a list of the included examples and displaying, executing, saving and editing the example codes are provided.

#### <span id="page-2-0"></span> $BookEx$  3

# Usage

```
listEx()
showEx(Example)
saveEx(Example)
editEx(Example, ...)
runEx(Example, ...)
```
# Arguments

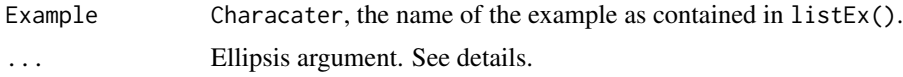

# Details

The ellipsis arguments in the function editEx() are passed down to the function  $file.edu(t)$ . If the option editor is unset and/or a different editor shall be employed for openening the example code, then the ellipsis argument can be utilised by editor = "foo", wherey foo is the name of the editor to be used.

The ellipsis arguments in the function runEx() are passed down to the function source().

#### Value

listEx Returns a character vector of the examples' names. showEx Returns the example of of Example to the console. saveEx Returns a logical whether the saving of the R code example into the working directory was successful. editEx Opens a copy of the example code in an editor. runEx Executes the example code.

# Author(s)

Bernhard Pfaff

# See Also

[file.edit](#page-0-0), [source](#page-0-0)

# Examples

```
## Not run:
listEx()
showEx(Example = "Part1Chapter3Ex2")
saveEx(Example = "Part1Chapter3Ex2")
```
<span id="page-3-0"></span>4 capser and the capser of the capser of the capser of the capser of the capser of the capser

```
runEx(Example = "Part1Chapter3Ex2", echo = TRUE)
editEx(Example = listEx()[1], editor = "emacs")
## End(Not run)
```
#### <span id="page-3-1"></span>capser *Capping a series to bounds*

# Description

The values of a series that are absolute greater than min and/or max are capped to these specified values.

#### Usage

capser(y, min, max)

#### **Arguments**

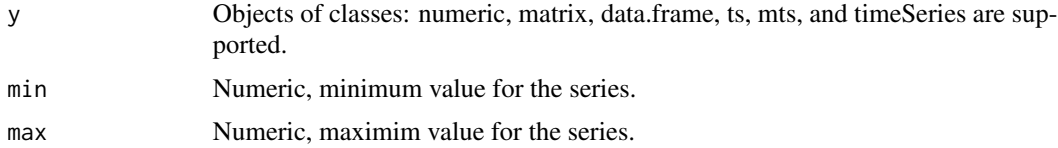

#### Value

An object of the same class as y, containing the truncated series.

# Methods

- y = "data.frame" The calculation is applied per column of the data.frame and only if all columns are numeric.
- y = "matrix" The calculation is applied per column of the matrix.
- y = "mts" The calculation is applied per column of the mts object. The attributes are preserved and an object of the same class is returned.
- y = "numeric" Calculation of the es trend.
- y = "timeSeries" The calculation is applied per column of the timeSeries object and an object of the same class is returned.
- y = "ts" Calculation of the es trend. The attributes are preserved and an object of the same class is returned.
- y = "xts" Calculation of the es trend. The attributes are preserved and an object of the same class is returned.
- y = "zoo" Calculation of the es trend. The attributes are preserved and an object of the same class is returned.

#### <span id="page-4-0"></span>DivMeasures 5

# Author(s)

Bernhard Pfaff

#### See Also

[trdbilson](#page-39-1), [trdbinary](#page-40-1), [trdes](#page-42-1), [trdhp](#page-43-1), [trdsma](#page-44-1), [trdwma](#page-46-1)

# Examples

```
data(StockIndex)
y <- StockIndex[, "SP500"]
cs <- capser(y, min = 100, max = 200)
head(cs)
```
DivMeasures *Diversification Measures*

#### Description

These functions compute the diversification ratio, the volatility weighted average correlation and concentration ratio of a portfolio.

# Usage

```
dr(weights, Sigma)
cr(weights, Sigma)
rhow(weights, Sigma)
```
#### Arguments

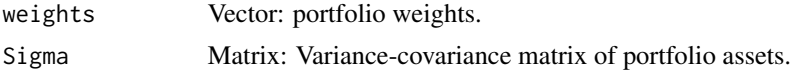

# Details

The diversification ratio of a portfolio is defined as:

$$
DR(\omega) = \frac{\sum_{i=1}^{N} \omega_i \sigma_i}{\sqrt{\omega' \Sigma \omega}}
$$

for a portfolio of N assets and  $\omega_i$  signify the weight of the i-th asset and  $\sigma_i$  its standard deviation and  $\Sigma$  the variance-covariance matrix of asset returns. The diversification ratio is therefore the weighted average of the assets' volatilities divided by the portfolio volatility.

The concentration ration is defined as:

$$
CR = \frac{\sum_{i=1}^{N} (\omega_i \sigma_i)^2}{(\sum_{i=1}^{N} \omega_i \sigma_i)^2}
$$

<span id="page-5-0"></span>and the volatility-weighted average correlation of the assets as:

$$
\rho(\omega) = \frac{\sum_{i>j}^{N} (\omega_i \sigma_i \omega_j \sigma_j) \rho_{ij}}{\sum_{i>j}^{N} (\omega_i \sigma_i \omega_j \sigma_j)}
$$

The following equation between these measures does exist:

$$
DR(\omega) = \frac{1}{\sqrt{\rho(\omega)(1 - CR(\omega)) + CR(\omega)}}
$$

# Value

numeric, the value of the diversification measure.

#### Author(s)

Bernhard Pfaff

#### References

Choueifaty, Y. and Coignard, Y. (2008): Toward Maximum Diversification, *Journal of Portfolio Management*, Vol. 34, No. 4, 40–51.

Choueifaty, Y. and Coignard, Y. and Reynier, J. (2011): Properties of the Most Diversified Portfolio, Working Paper, <http://papers.ssrn.com>

#### See Also

[PMD](#page-24-1)

# Examples

```
data(MultiAsset)
Rets <- returnseries(MultiAsset, method = "discrete", trim = TRUE)
w <- Weights(PMD(Rets))
V <- cov(Rets)
DR \leftarrow dr(w, V)CR \leftarrow cr(w, V)RhoW \leq- rhow(w, V)
test \leq -1 / sqrt(RhoW \star (1 - CR) + CR)
all.equal(DR, test)
```
<span id="page-6-0"></span>

Daily spot rates of major currencies against the EUR.

#### Usage

data(ESCBFX)

# Format

A data frame with 3,427 daily observations of the spot currency rates rates AUD, CAD, CHF, GBP, HKD, JPY and USD against EUR. The sample starts in 1999-01-04 and ends in 2012-04-04.

# Details

The data has been retrieved from the Statistical Data Warehouse (SDW) Internet-Site of the ECB. In case of missing data entries due to holidays, the last observed data point has been carried forward.

# Source

<http://sdw.ecb.europa.eu>

# Examples

data(ESCBFX)

EuroStoxx50 *EURO STOXX 50*

#### Description

Weekly price data of 48 EURO STOXX 50 constituents.

#### Usage

data(EuroStoxx50)

# Format

A data frame with 265 weekly observations of 48 members of the EURO STOXX 50 index. The sample starts at 2003-03-03 and ends in 2008-03-24.

# <span id="page-7-0"></span>Details

The data set was used in the reference below. The authors adjusted the price data for dividends and have removed stocks if two or more consecutive missing values were found. In the remaining cases the NA entries have been replaced by interpolated values.

# Source

<http://host.uniroma3.it/docenti/cesarone/DataSets.htm> <http://finance.yahoo.com/>

# References

Cesarone, F. and Scozzari, A. and Tardella, F.: Portfolio selection problems in practice: a comparison between linear and quadratic optimization models, Working Paper, Universita degli Studi Roma Tre, Universita Telematica delle Scienze Umane and Universita di Roma, July 2010. <http://arxiv.org/ftp/arxiv/papers/1105/1105.3594.pdf>

#### Examples

data(EuroStoxx50)

FTSE100 *FTSE 100*

# **Description**

Weekly price data of 79 FTSE 100 constituents.

# Usage

data(FTSE100)

# Format

A data frame with 265 weekly observations of 79 members of the FTSE 100 index. The sample starts at 2003-03-03 and ends in 2008-03-24.

# Details

The data set was used in the reference below. The authors adjusted the price data for dividends and have removed stocks if two or more consecutive missing values were found. In the remaining cases the NA entries have been replaced by interpolated values.

# Source

```
http://host.uniroma3.it/docenti/cesarone/DataSets.htm
http://finance.yahoo.com/
```
# <span id="page-8-0"></span>INDTRACK1 9

#### References

Cesarone, F. and Scozzari, A. and Tardella, F.: Portfolio selection problems in practice: a comparison between linear and quadratic optimization models, Working Paper, Universita degli Studi Roma Tre, Universita Telematica delle Scienze Umane and Universita di Roma, July 2010. <http://arxiv.org/ftp/arxiv/papers/1105/1105.3594.pdf>

#### Examples

data(FTSE100)

INDTRACK1 *INDTRACK1: Hang Seng Index and Constituents*

#### **Description**

Weekly price data of the Hang Seng index and 31 constituents.

#### Usage

data(INDTRACK1)

#### Format

A data frame with 291 weekly observations of the index and 31 members of the Hang Seng index. The sample starts in March 1991 and ends in September 1997.

#### Details

The data set was used in the first two references below. Stocks with missing values during the sample period have been discarded. The data was downloaded from DATASTREAM and has been anonymized. The first columne refers to the index data itself. See the attached license file that is part of this package: 'BeasleyLicence'.

#### Source

```
http://people.brunel.ac.uk/~mastjjb/jeb/info.html
http://people.brunel.ac.uk/~mastjjb/jeb/orlib/legal.html
```
#### References

Canakgoz, N.A. and J.E. Beasley (2008), Mixed-integer programming approaches for index tracking and enhanced indexation, *European Journal of Operational Research*, Vol. 196, 384–399. Beasley, J.E. and N. Meade and T.-J. Chang (2003), An evolutionary heuristic for the index tracking problem, *European Journal of Operational Research*, Vol. 148, 621–643. Beasley, J. E. (1990), OR-Library: Distributing Test Problems by Electronic Mail, *Journal of the Operational Research Society*, Vol. 41, No. 11, 1069–1072.

#### Examples

data(INDTRACK1)

INDTRACK2 *INDTRACK2: DAX 100 Index and Constituents*

#### **Description**

Weekly price data of the DAX 100 and 85 constituents.

#### Usage

data(INDTRACK2)

# Format

A data frame with 291 weekly observations of the index and 85 members of the DAX 100 index. The sample starts in March 1991 and ends in September 1997.

# Details

The data set was used in the first two references below. Stocks with missing values during the sample period have been discarded. The data was downloaded from DATASTREAM and has been anonymized. The first columne refers to the index data itself. See the attached license file that is part of this package: 'BeasleyLicence'.

#### Source

```
http://people.brunel.ac.uk/~mastjjb/jeb/info.html
http://people.brunel.ac.uk/~mastjjb/jeb/orlib/legal.html
```
# References

Canakgoz, N.A. and J.E. Beasley (2008), Mixed-integer programming approaches for index tracking and enhanced indexation, *European Journal of Operational Research*, Vol. 196, 384–399. Beasley, J.E. and N. Meade and T.-J. Chang (2003), An evolutionary heuristic for the index tracking problem, *European Journal of Operational Research*, Vol. 148, 621–643. Beasley, J. E. (1990), OR-Library: Distributing Test Problems by Electronic Mail, *Journal of the Operational Research Society*, Vol. 41, No. 11, 1069–1072.

#### Examples

data(INDTRACK2)

<span id="page-9-0"></span>

<span id="page-10-0"></span>

Weekly price data of of the FTSE 100 index and 89 constituents.

#### Usage

```
data(INDTRACK3)
```
# Format

A data frame with 291 weekly observations of of the index and 89 members of the FTSE 100 index. The sample starts in March 1991 and ends in September 1997.

#### Details

The data set was used in the first two references below. Stocks with missing values during the sample period have been discarded. The data was downloaded from DATASTREAM and has been anonymized. The first columne refers to the index data itself. See the attached license file that is part of this package: 'BeasleyLicence'.

# Source

<http://people.brunel.ac.uk/~mastjjb/jeb/info.html> <http://people.brunel.ac.uk/~mastjjb/jeb/orlib/legal.html>

# References

Canakgoz, N.A. and J.E. Beasley (2008), Mixed-integer programming approaches for index tracking and enhanced indexation, *European Journal of Operational Research*, Vol. 196, 384–399. Beasley, J.E. and N. Meade and T.-J. Chang (2003), An evolutionary heuristic for the index tracking problem, *European Journal of Operational Research*, Vol. 148, 621–643. Beasley, J. E. (1990), OR-Library: Distributing Test Problems by Electronic Mail, *Journal of the Operational Research Society*, Vol. 41, No. 11, 1069–1072.

# Examples

data(INDTRACK3)

<span id="page-11-0"></span>

Weekly price data of S&P 100 index and 98 constituents.

#### Usage

```
data(INDTRACK4)
```
# Format

A data frame with 291 weekly observations of the index 98 members of the S&P 100 index. The sample starts in March 1991 and ends in September 1997.

# Details

The data set was used in the first two references below. Stocks with missing values during the sample period have been discarded. The data was downloaded from DATASTREAM and has been anonymized. The first columne refers to the index data itself. See the attached license file that is part of this package: 'BeasleyLicence'.

# Source

<http://people.brunel.ac.uk/~mastjjb/jeb/info.html> <http://people.brunel.ac.uk/~mastjjb/jeb/orlib/legal.html>

# References

Canakgoz, N.A. and J.E. Beasley (2008), Mixed-integer programming approaches for index tracking and enhanced indexation, *European Journal of Operational Research*, Vol. 196, 384–399. Beasley, J.E. and N. Meade and T.-J. Chang (2003), An evolutionary heuristic for the index tracking problem, *European Journal of Operational Research*, Vol. 148, 621–643. Beasley, J. E. (1990), OR-Library: Distributing Test Problems by Electronic Mail, *Journal of the Operational Research Society*, Vol. 41, No. 11, 1069–1072.

# Examples

data(INDTRACK4)

<span id="page-12-0"></span>

Weekly price data of Nikkei 225 index and 225 constituents.

#### Usage

data(INDTRACK5)

# Format

A data frame with 291 weekly observations of the index and 225 members of the Nikkei 225 index. The sample starts in March 1991 and ends in September 1997.

# Details

The data set was used in the first two references below. Stocks with missing values during the sample period have been discarded. The data was downloaded from DATASTREAM and has been anonymized. The first columne refers to the index data itself. See the attached license file that is part of this package: 'BeasleyLicence'.

# Source

```
http://people.brunel.ac.uk/~mastjjb/jeb/info.html
http://people.brunel.ac.uk/~mastjjb/jeb/orlib/legal.html
```
# References

Canakgoz, N.A. and J.E. Beasley (2008), Mixed-integer programming approaches for index tracking and enhanced indexation, *European Journal of Operational Research*, Vol. 196, 384–399. Beasley, J. E. (1990), OR-Library: Distributing Test Problems by Electronic Mail, *Journal of the Operational Research Society*, Vol. 41, No. 11, 1069–1072.

# Examples

data(INDTRACK5)

<span id="page-13-0"></span>

Weekly price data of S&P 500 index and 457 constituents.

#### Usage

data(INDTRACK6)

# Format

A data frame with 291 weekly observations of the index and 457 members of the S&P 500 index. The sample starts in March 1991 and ends in September 1997.

# Details

The data set was used in the first two references below. Stocks with missing values during the sample period have been discarded. The data was downloaded from DATASTREAM and has been anonymized. The first columne refers to the index data itself. See the attached license file that is part of this package: 'BeasleyLicence'.

# Source

```
http://people.brunel.ac.uk/~mastjjb/jeb/info.html
http://people.brunel.ac.uk/~mastjjb/jeb/orlib/legal.html
```
# References

Canakgoz, N.A. and J.E. Beasley (2008), Mixed-integer programming approaches for index tracking and enhanced indexation, *European Journal of Operational Research*, Vol. 196, 384–399. Beasley, J. E. (1990), OR-Library: Distributing Test Problems by Electronic Mail, *Journal of the Operational Research Society*, Vol. 41, No. 11, 1069–1072.

# Examples

data(INDTRACK6)

<span id="page-14-0"></span>

Weekly price data of 226 MIBTEL constituents.

# Usage

data(MIBTEL)

# Format

A data frame with 265 weekly observations of 226 members of the Milano Indice Borsa Telematica index. The sample starts at 2003-03-03 and ends in 2008-03-24.

# Details

The data set was used in the reference below. The authors adjusted the price data for dividends and have removed stocks if two or more consecutive missing values were found. In the remaining cases the NA entries have been replaced by interpolated values.

#### Source

<http://host.uniroma3.it/docenti/cesarone/DataSets.htm> <http://finance.yahoo.com/>

#### References

Cesarone, F. and Scozzari, A. and Tardella, F.: Portfolio selection problems in practice: a comparison between linear and quadratic optimization models, Working Paper, Universita degli Studi Roma Tre, Universita Telematica delle Scienze Umane and Universita di Roma, July 2010. <http://arxiv.org/ftp/arxiv/papers/1105/1105.3594.pdf>

# Examples

data(MIBTEL)

<span id="page-15-0"></span>This function returns the marginal contributions to portfolio risk, whereby the latter is defined in terms of the portfolio standard deviation.

#### Usage

mrc(weights, Sigma, percentage = TRUE)

# Arguments

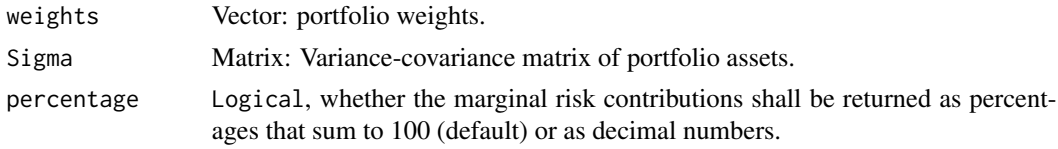

# Details

The marginal contributions to risk are computed for a given dispersion matrix and weight vector.

#### Value

numeric, the marginal risk contributions of the portfolio's asset.

# Author(s)

Bernhard Pfaff

MultiAsset *Multi Asset Index Data*

#### Description

Month-end price data of stock and bond indices and gold.

# Usage

```
data(MultiAsset)
```
# Format

A data frame with 85 month-end observations of stock and bond indices and gold, represented by the ETF SPDR Gold. The sample starts at 2004-11-30 and ends in 2011-11-30.

#### <span id="page-16-0"></span>NASDAQ and the contract of the contract of the contract of the contract of the contract of the contract of the contract of the contract of the contract of the contract of the contract of the contract of the contract of the

#### Details

The data set has been obtained from Yahoo Finance and hereby the unadjusted closing prices have been retrieved. If a month-end value was not reported, the value of the previous day has been used. The Yahoo mnemonics with the respective item description are listed below:

GSPC United States: S \& P 500 Index (Equity)

RUA United States: Russell 3000 Index (Equity)

GDAXI Germany: DAX (XETRA) Index (Equity)

FTSE United Kingdom: FTSE 100 Index (Equity)

N225 Japan: Nikkei 225 Index (Equity)

EEM iShares: MSCI Emerging Markets Index (Equity)

DJCBTI United States: Dow Jones CBOT Treasury Index (Bonds)

GREXP Germany: REX-Performance Index (Bonds)

BG05.L United Kingdom: Gilt All Index (Bonds)

GLD United States: SPDR Gold Shares (Commodities)

# Source

<http://finance.yahoo.com/>

#### Examples

data(MultiAsset)

NASDAQ *NASDAQ*

#### Description

Weekly price data of 2,196 NASDAQ constituents.

#### Usage

data(NASDAQ)

#### Format

A data frame with 265 weekly observations of 2196 members of the NASDAQ index. The sample starts at 2003-03-03 and ends in 2008-03-24.

# Details

The data set was used in the reference below. The authors adjusted the price data for dividends and have removed stocks if two or more consecutive missing values were found. In the remaining cases the NA entries have been replaced by interpolated values.

#### Source

```
http://host.uniroma3.it/docenti/cesarone/DataSets.htm
http://finance.yahoo.com/
```
# References

Cesarone, F. and Scozzari, A. and Tardella, F.: Portfolio selection problems in practice: a comparison between linear and quadratic optimization models, Working Paper, Universita degli Studi Roma Tre, Universita Telematica delle Scienze Umane and Universita di Roma, July 2010. <http://arxiv.org/ftp/arxiv/papers/1105/1105.3594.pdf>

# Examples

data(NASDAQ)

<span id="page-17-1"></span>PAveDD *Portfolio optimisation with average draw down constraint*

#### Description

This function returns the result of a long-only portfolio optimization whereby the portfolio's (historic) average draw down is constrained to an upper limit.

#### Usage

```
PAveDD(PriceData, AveDD = 0.1, softBudget = FALSE, ...)
```
#### **Arguments**

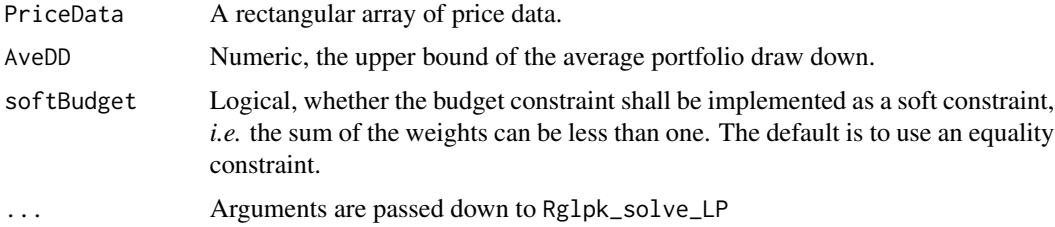

# Details

This function implements a long-only portfolio optimisation with an average draw down constraint (see references below). The problem can be stated in the form of a linear program and GLPK is used as solver.

# Value

An object of formal class "PortAdd".

<span id="page-17-0"></span>

#### <span id="page-18-0"></span> $PCDaR$  19

# Note

A warning is issued in case the solver had exit status not equal to zero.

#### Author(s)

Bernhard Pfaff

# References

Chekhlov, A. and Uryasev, S. and Zabarankin, M., Portfolio Optimization with Drawdown Constraints, Department of Industrial and Systems Engineering, University of Florida, *Research Report 2000-5*, 2000, Gainesville, FL. Chekhlov, A. and Uryasev, S. and Zabarankin, M., Drawdown Measure in Portfolio Optimization, *International Journal of Theoretical and Applied Finance*, 2005, 8(1), 13–58.

# See Also

["PortSol"](#page-31-1), ["PortAdd"](#page-27-1), ["PortDD"](#page-29-1), [PMaxDD](#page-22-1), [PCDaR](#page-18-1), [PMinCDaR](#page-25-1)

# Examples

```
## Not run:
data(StockIndex)
popt <- PAveDD(PriceData = StockIndex, AveDD = 0.1, softBudget = TRUE)
## End(Not run)
```
<span id="page-18-1"></span>

PCDaR *Portfolio optimisation with conditional draw down at risk constraint*

#### Description

This function returns the result of a long-only portfolio optimization whereby the portfolio's (historic) conditional draw down at risk is constrained to an upper limit.

#### Usage

```
PCDaR(PriceData, alpha = 0.95, bound = 0.05, softBudget = FALSE, \ldots)
```
#### Arguments

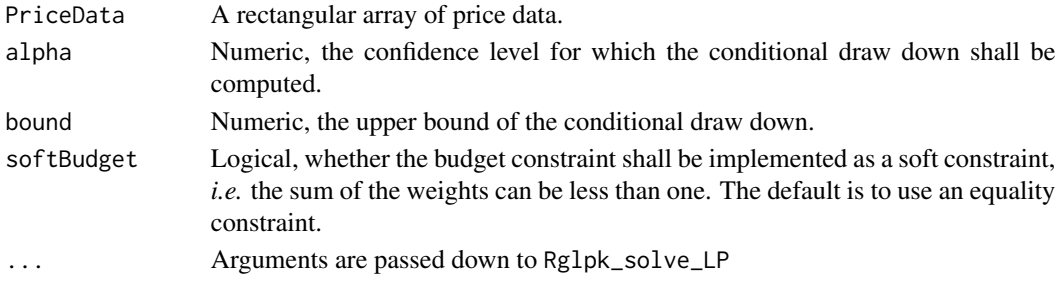

# <span id="page-19-0"></span>Details

This function implements a long-only portfolio optimisation with a CDaR constraint (see references below). The problem can be stated in the form of a linear program and GLPK is used as solver.

#### Value

An object of formal class "PortAdd".

# Note

A warning is issued in case the solver had exit status not equal to zero.

#### Author(s)

Bernhard Pfaff

# References

Chekhlov, A. and Uryasev, S. and Zabarankin, M., Portfolio Optimization with Drawdown Constraints, Department of Industrial and Systems Engineering, University of Florida, *Research Report 2000-5*, 2000, Gainesville, FL. Chekhlov, A. and Uryasev, S. and Zabarankin, M., Drawdown Measure in Portfolio Optimization, *International Journal of Theoretical and Applied Finance*, 2005, 8(1), 13–58.

# See Also

["PortSol"](#page-31-1), ["PortCdd"](#page-28-1), ["PortDD"](#page-29-1), [PMaxDD](#page-22-1), [PAveDD](#page-17-1), [PMinCDaR](#page-25-1)

#### Examples

```
## Not run:
data(StockIndex)
popt <- PCDaR(PriceData = StockIndex, alpha = 0.95,
              bound = 0.1, softBudget = TRUE)
```
## End(Not run)

PERC *Equal risk contributed portfolios*

#### Description

This function solves for equal risk contributed portfolio weights.

#### Usage

```
PERC(Sigma, par = NULL, percentage = TRUE, optctrl = ctrl(), ...)
```
#### $PERC$  21

#### Arguments

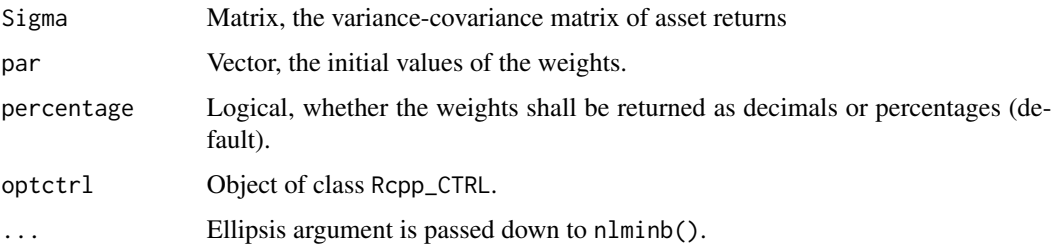

# Details

The objective function is the standard deviation of the marginal risk contributions, which is minimal, *i.e.* zero, if all contributions are equal. The weights are rescaled to sum to unity.

# Value

An object of formal class "PortSol".

# Note

The optimisation is conducted by calling  $nlminb()$ . Hereby, the arguments lower = 0 and upper = 1 have been specified.

#### Author(s)

Bernhard Pfaff

# References

Maillard, S. and Roncalli, T. and Teiletche, J.: The Properties of Equally Weighted Risk Contribution Portfolios, *Journal of Portfolio Management*, Vol. 36, No. 4, Summer 2010, 60–70.

# See Also

["PortSol"](#page-31-1)

# Examples

```
data(MultiAsset)
Rets <- returnseries(MultiAsset, method = "discrete", trim = TRUE,
                    percentage = TRUE)
V <- cov(Rets)
ERC < PERC(V)ERC
w <- Weights(ERC)
w * V
```
<span id="page-21-0"></span>This function returns the solution of the global minimum variance portfolio (long-only).

# Usage

```
PGMV(Returns, percentage = TRUE, optctrl = ctr1(), ...)
```
# Arguments

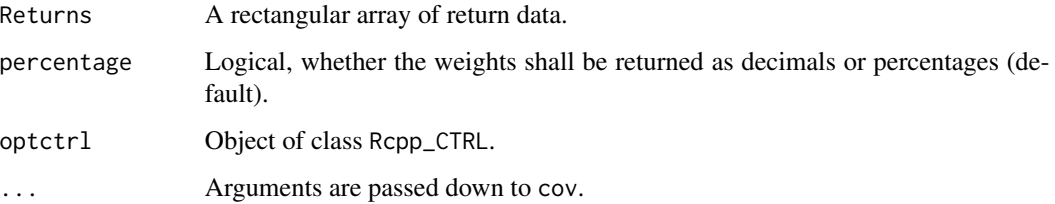

# Value

An object of formal class "PortSol".

# Note

The optimisation is conducted by calling cccp().

# Author(s)

Bernhard Pfaff

# See Also

["PortSol"](#page-31-1)

# Examples

```
data(MultiAsset)
Rets <- returnseries(MultiAsset, method = "discrete", trim = TRUE)
PGMV(Rets)
```
<span id="page-22-0"></span>

Additional arguments to the plot-method pertinent to the defined S4-classes in this package are detailed below.

# Usage

```
## S4 method for signature 'PortDD'
plot(x, main = NULL, xlab = NULL, ylab = NULL,col = c("black", "red"), grid = TRUE, invert = TRUE, ...)
```
# Arguments

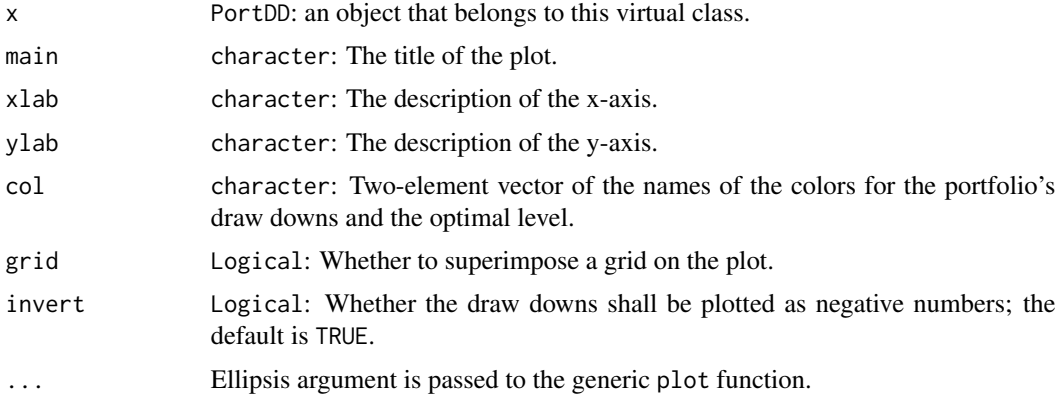

# Author(s)

Bernhard Pfaff

<span id="page-22-1"></span>PMaxDD *Portfolio optimisation with maximum draw down constraint*

# Description

This function returns the result of a long-only portfolio optimization whereby the portfolio's (historic) draw down is constrained to an upper limit.

# Usage

```
PMaxDD(PriceData, MaxDD = 0.1, softBudget = FALSE, ...)
```
#### <span id="page-23-0"></span>Arguments

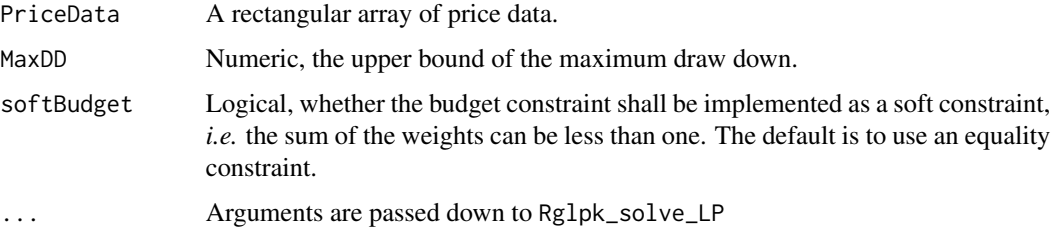

# Details

This function implements a long-only portfolio optimisation with a maximum draw down constraint (see references below). The problem can be stated in the form of a linear program and GLPK is used as solver.

#### Value

An object of formal class "PortMdd".

#### Note

A warning is issued in case the solver had exit status not equal to zero.

#### Author(s)

Bernhard Pfaff

# References

Chekhlov, A. and Uryasev, S. and Zabarankin, M., Portfolio Optimization with Drawdown Constraints, Department of Industrial and Systems Engineering, University of Florida, *Research Report 2000-5*, 2000, Gainesville, FL. Chekhlov, A. and Uryasev, S. and Zabarankin, M., Drawdown Measure in Portfolio Optimization, *International Journal of Theoretical and Applied Finance*, 2005, 8(1), 13–58.

### See Also

["PortSol"](#page-31-1), ["PortMdd"](#page-30-1), ["PortDD"](#page-29-1), [PCDaR](#page-18-1), [PAveDD](#page-17-1), [PMinCDaR](#page-25-1)

#### Examples

```
## Not run:
data(StockIndex)
popt <- PMaxDD(PriceData = StockIndex, MaxDD = 0.1, softBudget = TRUE)
## End(Not run)
```
This function returns the solution of the most diversified portfolio (long-only).

# Usage

```
PMD(Returns, percentage = TRUE, optical = ctr1(), ...)
```
# Arguments

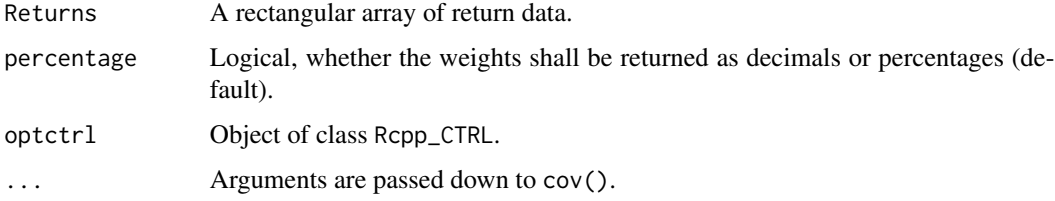

# Details

The optimisation problem is akin to that of a global minimum-variance portfolio, but instead of using the variance-covariance matrix of the asset returns, the correlation matrix is utilised as dispersion measure. The weights are then recovered by rescaling the optimal solution with the assets' standard deviations and normalizing, such that the weights sum to one.

# Value

An object of formal class "PortSol".

# Note

The optimisation is conducted by calling cccp().

# Author(s)

Bernhard Pfaff

# References

Choueifaty, Y. and Coignard, Y. (2008): Toward Maximum Diversification, *Journal of Portfolio Management*, Vol. 34, No. 4, 40–51.

Choueifaty, Y. and Coignard, Y. and Reynier, J. (2011): Properties of the Most Diversified Portfolio, Working Paper, <http://papers.ssrn.com>

<span id="page-24-1"></span><span id="page-24-0"></span>

# See Also

["PortSol"](#page-31-1)

#### Examples

```
data(MultiAsset)
Rets <- returnseries(MultiAsset, method = "discrete", trim = TRUE)
PMD(Rets)
```
<span id="page-25-1"></span>PMinCDaR *Portfolio optimisation for minimum conditional draw down at risk*

#### Description

This function returns the result of a long-only portfolio optimization whereby the portfolio's (historic) conditional draw down at risk is minimized.

#### Usage

```
PMinCDaR(PriceData, alpha = 0.95, softBudget = FALSE, ...)
```
# Arguments

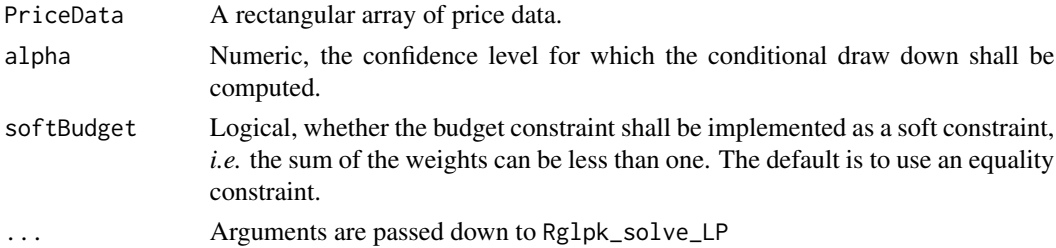

# Details

This function implements a long-only portfolio optimisation for a minimum conditional draw down at risk (see references below). The problem can be stated in the form of a linear program and GLPK is used as solver.

#### Value

An object of formal class "PortAdd".

# Note

A warning is issued in case the solver had exit status not equal to zero.

# Author(s)

Bernhard Pfaff

<span id="page-25-0"></span>

#### <span id="page-26-0"></span>PMTD 27

# References

Chekhlov, A. and Uryasev, S. and Zabarankin, M., Portfolio Optimization with Drawdown Constraints, Department of Industrial and Systems Engineering, University of Florida, *Research Report 2000-5*, 2000, Gainesville, FL. Chekhlov, A. and Uryasev, S. and Zabarankin, M., Drawdown Measure in Portfolio Optimization, *International Journal of Theoretical and Applied Finance*, 2005, 8(1), 13–58.

# See Also

["PortSol"](#page-31-1), ["PortCdd"](#page-28-1), ["PortDD"](#page-29-1), [PMaxDD](#page-22-1), [PAveDD](#page-17-1), [PCDaR](#page-18-1)

# Examples

```
## Not run:
data(StockIndex)
popt <- PMinCDaR(PriceData = StockIndex, alpha = 0.95, softBudget = FALSE)
## End(Not run)
```
<span id="page-26-1"></span>PMTD *Minimum Tail Dependent Portfolio*

# Description

This function computes the solution of a minimum tail dependent portfolio (long-only).

#### Usage

```
PMTD(Returns, method = c("EmpTC", "EVT"), k = NULL, percentage = TRUE,
     optctrl = \text{ctrl}(), \dots
```
#### Arguments

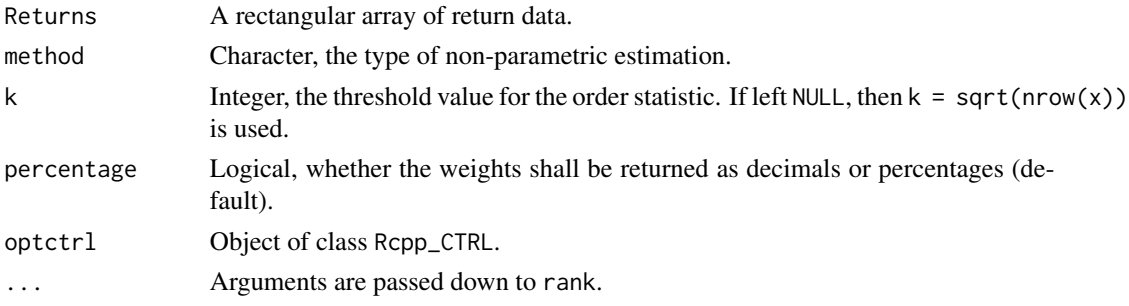

# Details

Akin to the optimisation of a global minimum-variance portfolio, the minimum tail dependennt portfolio is determined by replacing the variance-covariance matrix with the matrix of the lower tail dependence coefficients as returned by tdc.

# Value

An object of formal class "PortSol".

# Note

The optimisation is conducted by calling cccp().

# Author(s)

Bernhard Pfaff

# See Also

[tdc](#page-38-1), ["PortSol"](#page-31-1)

# Examples

```
data(StockIndex)
Rets <- returnseries(StockIndex, method = "discrete", trim = TRUE,
                    percentage = TRUE)
PMTD(Rets)
```
<span id="page-27-1"></span>PortAdd-class *Class* "PortAdd"

# Description

This class is intended to hold the results from a portfolio optimisation with a constraint on its average draw down.

#### Objects from the Class

Objects can be created by calls of the form new("PortAdd", ...). This class extends the "PortSol" class.

#### Slots

AveDD: Numeric, the average draw down.

DrawDown: timeSeries, the hsitoric portfolio's draw downs.

weights: Numeric, vector of optimal weights.

opt: List, the result of the call to GLPK.

type: Character, the type of the optimized portfolio.

call: The call to the function that created the object.

# Extends

Class ["PortSol"](#page-31-1), directly.

<span id="page-27-0"></span>

# <span id="page-28-0"></span>PortCdd-class 29

# Methods

No methods defined with class "PortAdd" in the signature.

#### Author(s)

Bernhard Pfaff

# See Also

["PortSol"](#page-31-1), ["PortMdd"](#page-30-1), ["PortCdd"](#page-28-1)

# Examples

showClass("PortAdd")

<span id="page-28-1"></span>PortCdd-class *Class* "PortCdd"

#### Description

This class is intended to hold the results from a portfolio optimisation with a constraint on its average draw down.

#### Objects from the Class

Objects can be created by calls of the form new("PortCdd", ...). This class extends the "PortSol" class.

# Slots

CDaR: Numeric, the conditional draw down at risk.

thresh: Numeric, threshold value for draw downs at the  $\alpha$  level.

DrawDown: timeSeries, the hsitoric portfolios draw downs.

weights: Numeric, vector of optimal weights.

opt: List, the result of the call to GLPK.

type: Character, the type of the optimized portfolio.

call: The call to the function that created the object.

# Extends

Class ["PortSol"](#page-31-1), directly.

## Methods

No methods defined with class "PortCdd" in the signature.

# <span id="page-29-0"></span>Author(s)

Bernhard Pfaff

# See Also

["PortSol"](#page-31-1), ["PortMdd"](#page-30-1), ["PortAdd"](#page-27-1)

# Examples

showClass("PortCdd")

<span id="page-29-1"></span>PortDD-class *Class* "PortDD"

# Description

Class union of "PortAdd", "PortCdd" and "PortMdd"

#### Objects from the Class

A virtual Class: No objects may be created from it.

# Methods

DrawDowns signature(object = "PortDD"): Returns the portfolio draw downs.

plot signature(object = "PortDD"): Time series plot of draw downs.

# Note

This virtual class is intended for specifying methods that are common to all type of draw down portfolios.

# Author(s)

Bernhard Pfaff

# See Also

["PortAdd"](#page-27-1), ["PortMdd"](#page-30-1), ["PortCdd"](#page-28-1), [PMinCDaR](#page-25-1), [PCDaR](#page-18-1), [PAveDD](#page-17-1), [PMaxDD](#page-22-1)

# Examples

showClass("PortDD")

<span id="page-30-1"></span><span id="page-30-0"></span>This class is intended to hold the results from a portfolio optimisation with a constraint on its maximum draw down.

# Objects from the Class

Objects can be created by calls of the form new("PortMdd", ...). This class extends the "PortSol" class.

#### Slots

MaxDD: Numeric, the maximum draw down.

DrawDown: timeSeries, the hsitoric portfolio's draw downs.

weights: Numeric, vector of optimal weights.

opt: List, the result of the call to GLPK.

type: Character, the type of the optimized portfolio.

call: The call to the function that created the object.

#### Extends

Class ["PortSol"](#page-31-1), directly.

# Methods

No methods defined with class "PortMdd" in the signature.

#### Author(s)

Bernhard Pfaff

# See Also

["PortSol"](#page-31-1), ["PortAdd"](#page-27-1), ["PortCdd"](#page-28-1)

# Examples

showClass("PortMdd")

<span id="page-31-1"></span><span id="page-31-0"></span>PortSol-class *Class* "PortSol"

# **Description**

This class is intended to hold the results for the weights of an optimal portfolio. Currently, this class is used for minimum-variance and equal-risk-contributed portfolios. It can further be used to store the results of optimal factor weights according to one of the aforementioned portfolio types.

#### Objects from the Class

Objects can be created by calls of the form new("PortSol", ...).

# Slots

weights: Numeric, vector of optimal weights.

opt: List, the result of the call to the optimizing function.

type: Character, the type of the optimized portfolio.

call: The call to the function that created the object.

#### Methods

- show signature(object = "PortSol"): Returns the portfolio type as text with the optimal weights from the object.
- Solution signature(object = "PortSol"): Returns the list object of the optimizer, *i.e.* the slot opt from the object.
- Weights signature(object = "PortSol"): Returns the list object of the optimizer, *i.e.* the slot weights from the object.
- **update** signature(object = "PortSol"): updates object by calling the issuing function with altered arguments.

#### Author(s)

Bernhard Pfaff

# Examples

showClass("PortSol")

<span id="page-32-0"></span>

Either continuous returns or discrete returns can be converted into the other type.

#### Usage

```
returnconvert(y, convdir = c("cont2disc", "disc2cont"), percentage = TRUE)
```
# Arguments

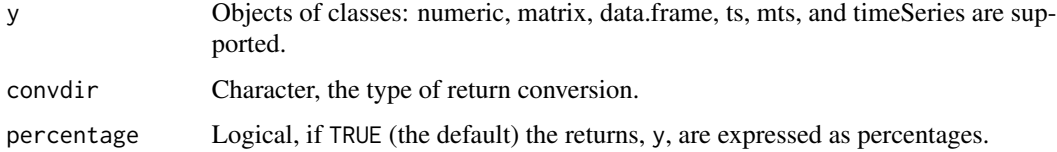

# Value

An object of the same class as y, containing the converted returns.

# Methods

- $y =$ "data.frame" The calculation is applied per column of the data.frame and only if all columns are numeric.
- y = "matrix" The calculation is applied per column of the matrix.
- y = "mts" The calculation is applied per column of the mts object. The attributes are preserved and an object of the same class is returned.
- y = "numeric" Calculation of the returns.
- y = "timeSeries" The calculation is applied per column of the timeSeries object and an object of the same class is returned.
- y = "ts" Calculation of the returns. The attributes are preserved and an object of the same class is returned.
- y = "xts" Calculation of the returns. The attributes are preserved and an object of the same class is returned.
- y = "zoo" Calculation of the returns. The attributes are preserved and an object of the same class is returned.

#### Author(s)

Bernhard Pfaff

#### Examples

```
data(StockIndex)
yc <- diff(log(StockIndex[, "SP500"])) * 100
yd <- returnseries(StockIndex[, "SP500"], method = "discrete",
                  percentage = TRUE, trim = TRUE)
yconv <- returnconvert(yd, convdir = "disc2cont",
                       percentage = TRUE)
all.equal(yc, yconv)
```
returnseries *Continuous and discrete returns*

# Description

Either continuous returns or discrete returns are computed for an object. The returns can be expressed as percenatges and the first NA value can be trimmed.

# Usage

```
returnseries(y, method = c("continuous", "discrete"), percentage = TRUE,
            trim = FALSE, compound = FALSE)
```
#### Arguments

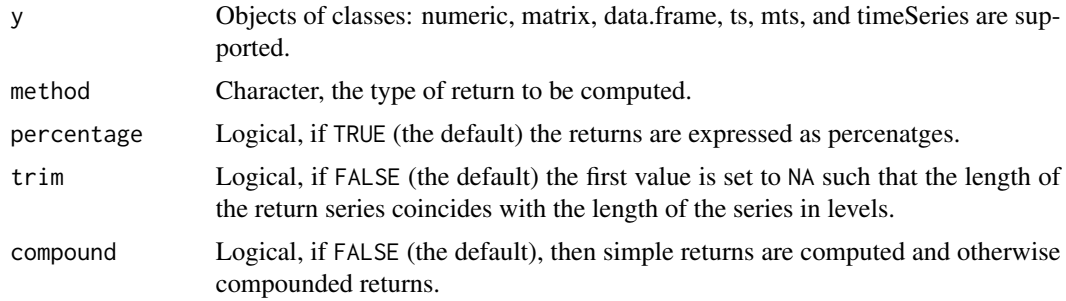

#### Value

An object of the same class as y, containing the truncated series.

#### Methods

- y = "data.frame" The calculation is applied per column of the data.frame and only if all columns are numeric.
- y = "matrix" The calculation is applied per column of the matrix.
- y = "mts" The calculation is applied per column of the mts object. The attributes are preserved and an object of the same class is returned.
- y = "numeric" Calculation of the es trend.

<span id="page-33-0"></span>

- <span id="page-34-0"></span>y = "timeSeries" The calculation is applied per column of the timeSeries object and an object of the same class is returned.
- y = "ts" Calculation of the returns. The attributes are preserved and an object of the same class is returned.
- y = "xts" Calculation of the returns. The attributes are preserved and an object of the same class is returned.
- y = "zoo" Calculation of the returns. The attributes are preserved and an object of the same class is returned.

# Author(s)

Bernhard Pfaff

#### Examples

```
data(StockIndex)
y <- StockIndex[, "SP500"]
ret <- returnseries(y)
head(ret)
```
SP500 *Standard & Poor's 500*

# Description

Weekly price data of 476 S&P 500 constituents.

#### Usage

data(SP500)

#### Format

A data frame with 265 weekly observations of 476 members of the S&P 500 index. The sample starts at 2003-03-03 and ends in 2008-03-24.

#### Details

The data set was used in the reference below. The authors adjusted the price data for dividends and have removed stocks if two or more consecutive missing values were found. In the remaining cases the NA entries have been replaced by interpolated values.

#### Source

```
http://host.uniroma3.it/docenti/cesarone/DataSets.htm
http://finance.yahoo.com/
```
#### <span id="page-35-0"></span>References

Cesarone, F. and Scozzari, A. and Tardella, F.: Portfolio selection problems in practice: a comparison between linear and quadratic optimization models, Working Paper, Universita degli Studi Roma Tre, Universita Telematica delle Scienze Umane and Universita di Roma, July 2010. <http://arxiv.org/ftp/arxiv/papers/1105/1105.3594.pdf>

#### Examples

data(SP500)

sqrm *Square root of a quadratic matrix*

#### Description

This function returns the square root of a quadratic and diagonalisable matrix.

#### Usage

 $sqrt(x, \ldots)$ 

## Arguments

x matrix, must be quadratic. ... The ellipsis argument is passed down to eigen().

# Details

The computation of the square root of a matrix is based upon its eigen values and corresponding eigen vectors. The square matrix A is diagonisable if there is a matrix V such that  $D = V^{-1}AV$ , whereby D is a diagonal matrix. This is only achieved if the eigen vectors of the  $(n \times n)$  matrix A constitute a basis of dimension *n*. The square root of *A* is then  $A^{1/2} = V D^{1/2} V'$ .

# Value

A matrix object and a scalar in case a  $(1 \times 1)$  matrix has been provided.

#### Author(s)

Bernhard Pfaff

## See Also

[eigen](#page-0-0)

#### <span id="page-36-0"></span>StockIndex 37

# Examples

```
data(StockIndex)
S <- cov(StockIndex)
SR \leftarrow \text{sqrt}(S)all.equal(crossprod(SR), S)
```
StockIndex *Stock Index Data*

# Description

Month-end price data of six stock indices.

# Usage

data(StockIndex)

# Format

A data frame with 240 month-end observations of six stock indices: SP 500, Nikkei 225, FTSE 100, CAC40, GDAX and Hang Seng index. The sample starts at 1991-07-31 and ends in 2011-06-30.

# Details

The data set has been obtained from Yahoo Finance and hereby the unadjusted closing prices have been retrieved.

# Source

<http://finance.yahoo.com/>

#### Examples

data(StockIndex)

<span id="page-37-0"></span>StockIndexAdj *Stock Index Data*

# Description

Adjusted month-end price data of six stock indices.

#### Usage

```
data(StockIndexAdj)
```
# Format

A data frame with 240 month-end observations of six stock indices: SP 500, Nikkei 225, FTSE 100, CAC40, GDAX and Hang Seng index. The sample starts at 1991-07-31 and ends in 2011-06-30.

# Details

The data set has been obtained from Yahoo Finance and hereby the adjusted closing prices have been retrieved.

#### Source

<http://finance.yahoo.com/>

# Examples

data(StockIndexAdj)

StockIndexAdjD *Stock Index Data*

# Description

Adjusted daily price data of six stock indices.

#### Usage

```
data(StockIndexAdj)
```
# Format

A data frame with 5,202 daily observations of six stock indices: SP 500, Nikkei 225, FTSE 100, CAC40, GDAX and Hang Seng index. The sample starts at 1991-07-01 and ends in 2011-06-30.

# <span id="page-38-0"></span>Details

The data set has been obtained from Yahoo Finance and hereby the adjusted closing prices have been retrieved.

# Source

<http://finance.yahoo.com/>

#### Examples

data(StockIndexAdjD)

<span id="page-38-1"></span>tdc *Tail Dependence Coefficient*

#### Description

This function returns the pairwise tail dependence coefficients between  $N$  series. The TDCs are estimated non-parametrically by either the empirical tail copula or based on the stable tail-dependence function.

#### Usage

```
tdc(x, method = c("EmpTC", "EVT"), lower = TRUE, k = NULL, ...)
```
# Arguments

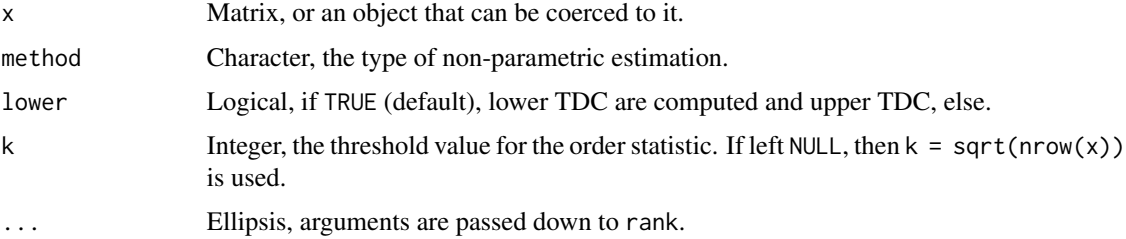

# Details

For a matrix or an object that can be coerced to it with  $ncol(x)$  > = 2, the pair wise tail dependencies are estimated non-parametrically and returned as a symmetric matrix. The threshold value k is the upper/lower bound for the order statistics to be considered. The diagonal elements are always equal to one, because a series has a dependence of one with itself, of course.

# Value

A matrix with the tail dependent coefficients.

# <span id="page-39-0"></span>Author(s)

Bernhard Pfaff

#### References

Schmidt, R. and Stadtm\"uller, U., Nonparametric estimation of tail dependence, *The Scandinavian Journal of Statistics*, 33, 307–335.

# See Also

[PMTD](#page-26-1)

# Examples

```
data(StockIndex)
Rets <- returnseries(StockIndex, method = "discrete", trim = TRUE,
                     percentage = TRUE)
tdc(Rets, method = "EmpTC")
tdc(Rets, method = "EVT")
```
<span id="page-39-1"></span>trdbilson *Bilson Trend*

# Description

Calculation of the Bilson Trend as a technical trading indicator.

# Usage

```
trdbilson(y, exponent)
```
#### Arguments

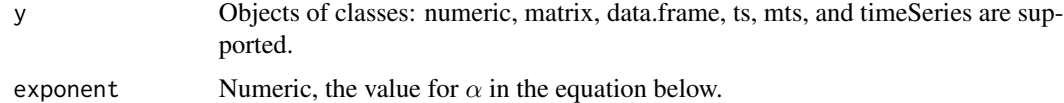

#### Details

The Bilson trend is calculated according to the formula:

$$
z = sign(y) \times |y|^{(1-|y|^\alpha)}
$$

# Value

An object of the same class as y, containing the computed Bilson trend values.

#### <span id="page-40-0"></span>trdbinary 41

#### Methods

- y = "data.frame" The calculation is applied per column of the data.frame and only if all columns are numeric.
- y = "matrix" The calculation is applied per column of the matrix.
- y = "mts" The calculation is applied per column of the mts object. The attributes are preserved and an object of the same class is returned.
- y = "numeric" Calculation of the bilson trend.
- y = "timeSeries" The calculation is applied per column of the timeSeries object and an object of the same class is returned.
- y = "ts" Calculation of the bilson trend. The attributes are preserved and an object of the same class is returned.
- y = "xts" Calculation of the bilson trend. The attributes are preserved and an object of the same class is returned.
- y = "zoo" Calculation of the bilson trend. The attributes are preserved and an object of the same class is returned.

#### Author(s)

Bernhard Pfaff

#### See Also

[trdbinary](#page-40-1), [trdes](#page-42-1), [trdhp](#page-43-1), [trdsma](#page-44-1), [trdwma](#page-46-1), [capser](#page-3-1)

#### Examples

```
data(StockIndex)
y <- StockIndex[, "SP500"]
yret \leftarrow diff(log(y))bilson <- trdbilson(yret, exponent = 2)
head(bilson)
```
<span id="page-40-1"></span>trdbinary *Binary Trend*

#### **Description**

Calculation of the Binary Trend as a technical trading indicator.

#### Usage

trdbinary(y)

#### <span id="page-41-0"></span>Arguments

y Objects of classes: numeric, matrix, data.frame, ts, mts, and timeSeries are supported.

#### Details

The Binary trend is calculated according to the formula:

 $z = sign(y) \times min(|4/\pi \arctan(y)|, 1)$ 

# Value

An object of the same class as y, containing the computed Binary trend values.

#### Methods

- y = "data.frame" The calculation is applied per column of the data.frame and only if all columns are numeric.
- y = "matrix" The calculation is applied per column of the matrix.
- y = "mts" The calculation is applied per column of the mts object. The attributes are preserved and an object of the same class is returned.
- $y =$  "numeric" Calculation of the binary trend.
- y = "timeSeries" The calculation is applied per column of the timeSeries object and an object of the same class is returned.
- y = "ts" Calculation of the binary trend. The attributes are preserved and an object of the same class is returned.
- y = "xts" Calculation of the binary trend. The attributes are preserved and an object of the same class is returned.
- y = "zoo" Calculation of the binary trend. The attributes are preserved and an object of the same class is returned.

## Author(s)

Bernhard Pfaff

# See Also

[trdbilson](#page-39-1), [trdes](#page-42-1), [trdhp](#page-43-1), [trdsma](#page-44-1), [trdwma](#page-46-1), [capser](#page-3-1)

# Examples

```
data(StockIndex)
y <- StockIndex[, "SP500"]
yret <- diff(log(y))
binary <- trdbinary(yret)
head(binary)
```
<span id="page-42-1"></span><span id="page-42-0"></span>

Calculation of the exponentially smoothed trend as a technical trading indicator.

#### Usage

 $t$ rdes(y, lambda, ini $t = NULL$ )

#### Arguments

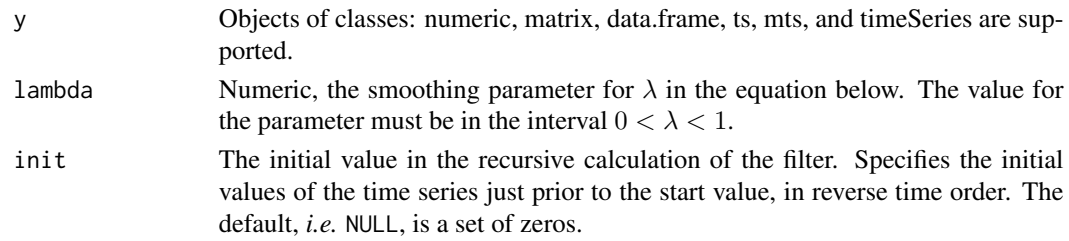

# Details

The exponetially smoothed trend is calculated according to the formula:

$$
z_t = \lambda y_t + (1 - \lambda) * z_{t-1}
$$

#### Value

An object of the same class as y, containing the computed exponetially smoothed values.

# Methods

- y = "data.frame" The calculation is applied per column of the data.frame and only if all columns are numeric.
- y = "matrix" The calculation is applied per column of the matrix.
- y = "mts" The calculation is applied per column of the mts object. The attributes are preserved and an object of the same class is returned.
- y = "numeric" Calculation of the es trend.
- y = "timeSeries" The calculation is applied per column of the timeSeries object and an object of the same class is returned.
- y = "ts" Calculation of the es trend. The attributes are preserved and an object of the same class is returned.
- y = "xts" Calculation of the es trend. The attributes are preserved and an object of the same class is returned.
- y = "zoo" Calculation of the es trend. The attributes are preserved and an object of the same class is returned.

# Author(s)

Bernhard Pfaff

# See Also

[filter](#page-0-0), [trdbilson](#page-39-1), [trdbinary](#page-40-1), [trdhp](#page-43-1), [trdsma](#page-44-1), [trdwma](#page-46-1), [capser](#page-3-1)

# Examples

```
data(StockIndex)
y <- StockIndex[, "SP500"]
yret <- diff(log(y))
es <- trdes(yret, lambda = 0.95)
head(es)
```
<span id="page-43-1"></span>trdhp *Hodrick-Prescott Filter*

# Description

Calculation of the Hodrick-Prescott filter as a technical trading indicator.

#### Usage

trdhp(y, lambda)

# Arguments

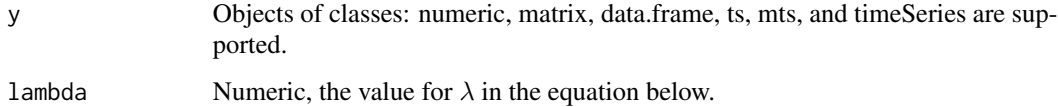

# Details

The Hodrick-Prescott filter is calculated according to the formula:

$$
\min(\tau_t) = \sum_{t=1}^{T} (y_t - \tau_t)^2 + \lambda \sum_{t=2}^{T-1} (\Delta^2 \tau_{t+1})^2
$$

# Value

An object of the same class as y, containing the computed Hodrick-Prescott values.

<span id="page-43-0"></span>

#### <span id="page-44-0"></span>trdsma 45

#### Methods

- $y =$ "data.frame" The calculation is applied per column of the data.frame and only if all columns are numeric.
- y = "matrix" The calculation is applied per column of the matrix.
- y = "mts" The calculation is applied per column of the mts object. The attributes are preserved and an object of the same class is returned.
- y = "numeric" Calculation of the bilson trend.
- y = "timeSeries" The calculation is applied per column of the timeSeries object and an object of the same class is returned.
- y = "ts" Calculation of the bilson trend. The attributes are preserved and an object of the same class is returned.
- y = "xts" Calculation of the bilson trend. The attributes are preserved and an object of the same class is returned.
- y = "zoo" Calculation of the bilson trend. The attributes are preserved and an object of the same class is returned.

#### Author(s)

Bernhard Pfaff

#### References

Hodrick, R. and E.C. Prescott (1997), Postwar U.S. Business Cycles: An Empirical Investigation, *Journal of Money, Credit and Banking* 29(1).

# See Also

[trdbinary](#page-40-1), [trdes](#page-42-1), [trdbilson](#page-39-1), [trdsma](#page-44-1), [trdwma](#page-46-1), [capser](#page-3-1)

#### Examples

```
data(StockIndex)
y <- StockIndex[, "SP500"]
hp \le trdhp(y, lambda = 1600)
head(hp)
```
<span id="page-44-1"></span>

trdsma *Simple Moving Average*

#### **Description**

Calculation of a right ended simple moving average with equal weights determined by n.periods.

#### Usage

trdsma(y, n.periods, trim = FALSE)

#### <span id="page-45-0"></span>Arguments

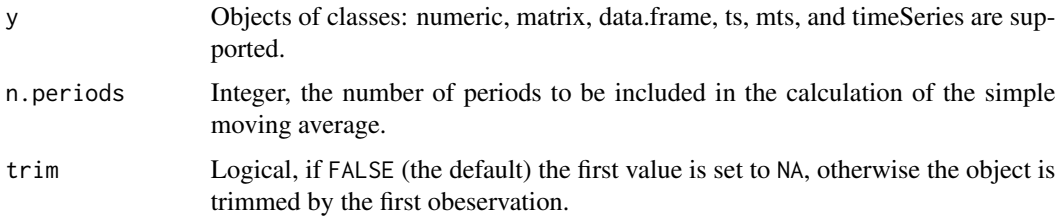

### Value

An object of the same class as y, containing the computed simple moving averages.

# Methods

- y = "data.frame" The calculation is applied per column of the data.frame and only if all columns are numeric.
- y = "matrix" The calculation is applied per column of the matrix.
- y = "mts" The calculation is applied per column of the mts object. The attributes are preserved and an object of the same class is returned.
- $v =$  "numeric" Calculation of the es trend.
- y = "timeSeries" The calculation is applied per column of the timeSeries object and an object of the same class is returned.
- y = "ts" Calculation of the es trend. The attributes are preserved and an object of the same class is returned.
- y = "xts" Calculation of the es trend. The attributes are preserved and an object of the same class is returned.
- y = "zoo" Calculation of the es trend. The attributes are preserved and an object of the same class is returned.

# Author(s)

Bernhard Pfaff

# See Also

[filter](#page-0-0), [trdbilson](#page-39-1), [trdbinary](#page-40-1), [trdhp](#page-43-1), [trdwma](#page-46-1), [capser](#page-3-1), [trdes](#page-42-1)

# Examples

```
data(StockIndex)
y <- StockIndex[, "SP500"]
sma <- trdsma(y, n.periods = 24)
head(sma, 30)
```
<span id="page-46-1"></span><span id="page-46-0"></span>

Calculation of a right ended weighted moving average with weights according to weights.

#### Usage

trdwma(y, weights, trim = FALSE)

#### Arguments

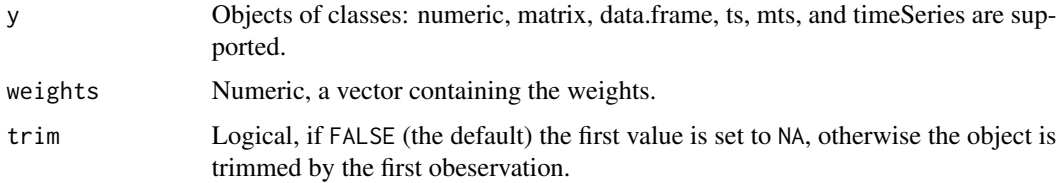

#### Details

If the sum of the weights is greater than unity, a warning is issued.

# Value

An object of the same class as y, containing the computed weighted moving averages.

#### Methods

- y = "data.frame" The calculation is applied per column of the data.frame and only if all columns are numeric.
- y = "matrix" The calculation is applied per column of the matrix.
- y = "mts" The calculation is applied per column of the mts object. The attributes are preserved and an object of the same class is returned.
- y = "numeric" Calculation of the es trend.
- y = "timeSeries" The calculation is applied per column of the timeSeries object and an object of the same class is returned.
- y = "ts" Calculation of the es trend. The attributes are preserved and an object of the same class is returned.
- y = "xts" Calculation of the es trend. The attributes are preserved and an object of the same class is returned.
- y = "zoo" Calculation of the es trend. The attributes are preserved and an object of the same class is returned.

<span id="page-47-0"></span>48 trdwma

# Author(s)

Bernhard Pfaff

# See Also

[filter](#page-0-0), [trdbilson](#page-39-1), [trdbinary](#page-40-1), [trdhp](#page-43-1), [trdes](#page-42-1), [trdsma](#page-44-1), [capser](#page-3-1)

# Examples

```
data(StockIndex)
y <- StockIndex[, "SP500"]
wma <- trdwma(y, weights = c(0.4, 0.3, 0.2, 0.1))
head(wma, 30)
```
# <span id="page-48-0"></span>Index

∗Topic IO BookEx, [2](#page-1-0) ∗Topic algebra DivMeasures, <mark>[5](#page-4-0)</mark> mrc , [16](#page-15-0) sqrm , [36](#page-35-0) tdc , [39](#page-38-0) ∗Topic array sqrm , [36](#page-35-0) ∗Topic classes PortAdd-class, [28](#page-27-0) PortCdd-class , [29](#page-28-0) PortDD-class, [30](#page-29-0) PortMdd-class , [31](#page-30-0) PortSol-class, [32](#page-31-0) ∗Topic datasets ESCBFX, [7](#page-6-0) EuroStoxx50 , [7](#page-6-0) FTSE100 , [8](#page-7-0) INDTRACK1 , [9](#page-8-0) INDTRACK2 , [10](#page-9-0) INDTRACK3 , [11](#page-10-0) INDTRACK4 , [12](#page-11-0) INDTRACK5 , [13](#page-12-0) INDTRACK6 , [14](#page-13-0) MIBTEL , [15](#page-14-0) MultiAsset, [16](#page-15-0) NASDAQ , [17](#page-16-0) SP500 , [35](#page-34-0) StockIndex , [37](#page-36-0) StockIndexAdj, [38](#page-37-0) StockIndexAdjD , [38](#page-37-0) ∗Topic methods capser , [4](#page-3-0) plot-methods , [23](#page-22-0) returnconvert , [33](#page-32-0) returnseries , [34](#page-33-0) trdbilson , [40](#page-39-0) trdbinary , [41](#page-40-0)

trdes , [43](#page-42-0) trdhp , [44](#page-43-0) trdsma , [45](#page-44-0) trdwma , [47](#page-46-0) ∗Topic optimize PAveDD, [18](#page-17-0) PCDaR , [19](#page-18-0) PERC , [20](#page-19-0) PGMV , [22](#page-21-0) PMaxDD , [23](#page-22-0) PMD , [25](#page-24-0) PMinCDaR, [26](#page-25-0) PMTD , [27](#page-26-0) ∗Topic smooth capser , [4](#page-3-0) trdbilson , [40](#page-39-0) trdbinary , [41](#page-40-0) trdes , [43](#page-42-0) trdhp , [44](#page-43-0) trdsma , [45](#page-44-0) trdwma , [47](#page-46-0) ∗Topic ts capser , [4](#page-3-0) returnconvert, [33](#page-32-0) returnseries , [34](#page-33-0) trdbilson , [40](#page-39-0) trdbinary , [41](#page-40-0) trdes , [43](#page-42-0) trdhp , [44](#page-43-0) trdsma , [45](#page-44-0) trdwma , [47](#page-46-0)

# BookEx, [2](#page-1-0)

capser , [4](#page-3-0) , *[41](#page-40-0) , [42](#page-41-0)* , *[44](#page-43-0) [–46](#page-45-0)* , *[48](#page-47-0)* capser,data.frame-method *(*capser *)* , [4](#page-3-0) capser,matrix-method *(*capser *)* , [4](#page-3-0) capser,mts-method *(*capser *)* , [4](#page-3-0) capser,numeric-method *(*capser *)* , [4](#page-3-0) capser,timeSeries-method *(*capser *)* , [4](#page-3-0) capser,ts-method *(*capser*)*, [4](#page-3-0) capser-methods *(*capser*)*, [4](#page-3-0) cr *(*DivMeasures*)*, [5](#page-4-0) DivMeasures, [5](#page-4-0) dr *(*DivMeasures*)*, [5](#page-4-0) DrawDowns *(*PortDD-class*)*, [30](#page-29-0) DrawDowns,PortDD-method *(*PortDD-class*)*, [30](#page-29-0) editEx *(*BookEx*)*, [2](#page-1-0) eigen, *[36](#page-35-0)* ESCBFX, [7](#page-6-0) EuroStoxx50, [7](#page-6-0) file.edit, *[3](#page-2-0)* filter, *[44](#page-43-0)*, *[46](#page-45-0)*, *[48](#page-47-0)* FTSE100, [8](#page-7-0) INDTRACK1, [9](#page-8-0) INDTRACK2, [10](#page-9-0) INDTRACK3, [11](#page-10-0) INDTRACK4, [12](#page-11-0) INDTRACK5, [13](#page-12-0) INDTRACK6, [14](#page-13-0) listEx *(*BookEx*)*, [2](#page-1-0) MIBTEL, [15](#page-14-0) mrc, [16](#page-15-0) MultiAsset, [16](#page-15-0) NASDAQ, [17](#page-16-0) PAveDD, [18,](#page-17-0) *[20](#page-19-0)*, *[24](#page-23-0)*, *[27](#page-26-0)*, *[30](#page-29-0)* PCDaR, *[19](#page-18-0)*, [19,](#page-18-0) *[24](#page-23-0)*, *[27](#page-26-0)*, *[30](#page-29-0)* PERC, [20](#page-19-0) PGMV, [22](#page-21-0) plot *(*PortDD-class*)*, [30](#page-29-0) plot,PortDD,missing-method *(*PortDD-class*)*, [30](#page-29-0) plot,PortDD-method *(*plot-methods*)*, [23](#page-22-0) plot-methods, [23](#page-22-0) PMaxDD, *[19,](#page-18-0) [20](#page-19-0)*, [23,](#page-22-0) *[27](#page-26-0)*, *[30](#page-29-0)* PMD, *[6](#page-5-0)*, [25](#page-24-0) PMinCDaR, *[19,](#page-18-0) [20](#page-19-0)*, *[24](#page-23-0)*, [26,](#page-25-0) *[30](#page-29-0)* PMTD, [27,](#page-26-0) *[40](#page-39-0)* PortAdd, *[19](#page-18-0)*, *[30,](#page-29-0) [31](#page-30-0)* PortAdd-class, [28](#page-27-0) PortCdd, *[20](#page-19-0)*, *[27](#page-26-0)*, *[29](#page-28-0)[–31](#page-30-0)*

```
PortCdd-class, 29
PortDD, 19, 20, 24, 27
PortDD-class, 30
PortMdd, 24, 29, 30
PortMdd-class, 31
PortSol, 19–22, 24, 26–31
PortSol-class, 32
returnconvert, 33
returnconvert,data.frame-method
        (returnconvert), 33
returnconvert,matrix-method
        (returnconvert), 33
returnconvert,mts-method
        (returnconvert), 33
returnconvert,numeric-method
        (returnconvert), 33
returnconvert, timeSeries-method
        (returnconvert), 33
returnconvert, ts-method
        (returnconvert), 33
returnconvert-methods (returnconvert),
        33
returnseries, 34
returnseries,data.frame-method
        (returnseries), 34
returnseries,matrix-method
        (returnseries), 34
returnseries,mts-method (returnseries),
        34
returnseries,numeric-method
        (returnseries), 34
returnseries,timeSeries-method
        (returnseries), 34
returnseries,ts-method (returnseries),
        34
returnseries-methods (returnseries), 34
rhow (DivMeasures), 5
runEx (BookEx), 2
saveEx (BookEx), 2
show,PortSol-method (PortSol-class), 32
showEx (BookEx), 2
Solution (PortSol-class), 32
Solution,PortSol-method
        (PortSol-class), 32
source, 3
SP500, 35
sqrm, 36
```
#### $I<sub>N</sub>$  in  $I<sub>N</sub>$  is  $I<sub>N</sub>$  in  $I<sub>N</sub>$  in

StockIndex, [37](#page-36-0) StockIndexAdj, [38](#page-37-0) StockIndexAdjD, [38](#page-37-0) tdc, *[28](#page-27-0)*, [39](#page-38-0) trdbilson, *[5](#page-4-0)*, [40,](#page-39-0) *[42](#page-41-0)*, *[44–](#page-43-0)[46](#page-45-0)*, *[48](#page-47-0)* trdbilson,data.frame-method  $($ trdbilson $)$ ,  $40$ trdbilson,matrix-method *(*trdbilson*)*, [40](#page-39-0) trdbilson,mts-method *(*trdbilson*)*, [40](#page-39-0) trdbilson,numeric-method *(*trdbilson*)*, [40](#page-39-0) trdbilson,timeSeries-method *(*trdbilson*)*, [40](#page-39-0) trdbilson,ts-method *(*trdbilson*)*, [40](#page-39-0) trdbilson-methods *(*trdbilson*)*, [40](#page-39-0) trdbinary, *[5](#page-4-0)*, *[41](#page-40-0)*, [41,](#page-40-0) *[44–](#page-43-0)[46](#page-45-0)*, *[48](#page-47-0)* trdbinary,data.frame-method *(*trdbinary*)*, [41](#page-40-0) trdbinary,matrix-method *(*trdbinary*)*, [41](#page-40-0) trdbinary,mts-method *(*trdbinary*)*, [41](#page-40-0) trdbinary,numeric-method *(*trdbinary*)*, [41](#page-40-0) trdbinary,timeSeries-method *(*trdbinary*)*, [41](#page-40-0) trdbinary,ts-method *(*trdbinary*)*, [41](#page-40-0) trdbinary-methods *(*trdbinary*)*, [41](#page-40-0) trdes, *[5](#page-4-0)*, *[41,](#page-40-0) [42](#page-41-0)*, [43,](#page-42-0) *[45,](#page-44-0) [46](#page-45-0)*, *[48](#page-47-0)* trdes,data.frame-method *(*trdes*)*, [43](#page-42-0) trdes,matrix-method *(*trdes*)*, [43](#page-42-0) trdes,mts-method *(*trdes*)*, [43](#page-42-0) trdes,numeric-method *(*trdes*)*, [43](#page-42-0) trdes,timeSeries-method *(*trdes*)*, [43](#page-42-0) trdes,ts-method *(*trdes*)*, [43](#page-42-0) trdes-methods *(*trdes*)*, [43](#page-42-0) trdhp, *[5](#page-4-0)*, *[41,](#page-40-0) [42](#page-41-0)*, *[44](#page-43-0)*, [44,](#page-43-0) *[46](#page-45-0)*, *[48](#page-47-0)* trdhp,data.frame-method *(*trdhp*)*, [44](#page-43-0) trdhp,matrix-method *(*trdhp*)*, [44](#page-43-0) trdhp,mts-method *(*trdhp*)*, [44](#page-43-0) trdhp,numeric-method *(*trdhp*)*, [44](#page-43-0) trdhp,timeSeries-method *(*trdhp*)*, [44](#page-43-0) trdhp,ts-method *(*trdhp*)*, [44](#page-43-0) trdhp-methods *(*trdhp*)*, [44](#page-43-0) trdsma, *[5](#page-4-0)*, *[41,](#page-40-0) [42](#page-41-0)*, *[44,](#page-43-0) [45](#page-44-0)*, [45,](#page-44-0) *[48](#page-47-0)* trdsma,data.frame-method *(*trdsma*)*, [45](#page-44-0) trdsma,matrix-method *(*trdsma*)*, [45](#page-44-0) trdsma,mts-method *(*trdsma*)*, [45](#page-44-0) trdsma,numeric-method *(*trdsma*)*, [45](#page-44-0) trdsma,timeSeries-method *(*trdsma*)*, [45](#page-44-0) trdsma,ts-method *(*trdsma*)*, [45](#page-44-0) trdsma-methods *(*trdsma*)*, [45](#page-44-0)

trdwma, *[5](#page-4-0)*, *[41,](#page-40-0) [42](#page-41-0)*, *[44](#page-43-0)[–46](#page-45-0)*, [47](#page-46-0) trdwma,data.frame-method *(*trdwma*)*, [47](#page-46-0) trdwma,matrix-method *(*trdwma*)*, [47](#page-46-0) trdwma,mts-method *(*trdwma*)*, [47](#page-46-0) trdwma,numeric-method *(*trdwma*)*, [47](#page-46-0) trdwma,timeSeries-method *(*trdwma*)*, [47](#page-46-0) trdwma,ts-method *(*trdwma*)*, [47](#page-46-0) trdwma-methods *(*trdwma*)*, [47](#page-46-0)

update,PortSol-method *(*PortSol-class*)*, [32](#page-31-0)

Weights *(*PortSol-class*)*, [32](#page-31-0) Weights,PortSol-method *(*PortSol-class*)*, [32](#page-31-0)